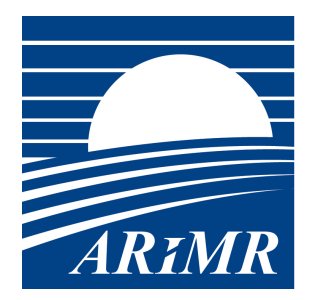

# Agencja Restrukturyzacji i Modernizacji Rolnictwa

# **KOMUNIKAT DOTYCZĄCY PRACY ARiMR - NOWE INFORMACJE**

#### **Szanowni Państwo,**

w związku z obecną sytuacją epidemiologiczną w Polsce oraz zaleceniami rządu i służb sanitarnych dotyczących rozprzestrzeniania się wirusa SARS-CoV-2 - "koronawirusa", aby skutecznie chronić zdrowie beneficjentów ARiMR i jej pracowników, prosimy o wyrozumiałość dla przyjętego sposobu postępowania w tym okresie. Zmiany dotyczą przede wszystkim przyjęć interesantów w jednostkach organizacyjnych ARiMR tzn.:

- ograniczona zostaje możliwość osobistego załatwiania spraw w biurach powiatowych, oddziałach regionalnych oraz centrali ARiMR - jednostki te pracują **bez kontaktu** z interesantami;

- kontakt z ARiMR – wyłącznie **telefoniczny lub pisemny** (za pośrednictwem poczty tradycyjnej lub elektronicznej), numery telefonów i adresy e-mail będą dostępne w widocznym miejscu przy wejściu do placówki Agencji;

- w sytuacji braku możliwości skorzystania z powyższych rozwiązań we wszystkich jednostkach organizacyjnych ARiMR udostępnione zostaną **wrzutnie / urny**, w których możliwe będzie pozostawienie dokumentów / wniosków / oświadczeń bez konieczności kontaktu z pracownikami Agencji.

Szanowni Państwo,

większość spraw związanych z ubieganiem się o dopłaty i dotacje, a także z rejestracją zwierząt można załatwić przez internet.

1. Jeżeli używasz komputera – złóż wniosek o płatności bezpośrednie i obszarowe z PROW 2014-2020 za pomocą aplikacji eWniosekPlus, a dane o zwierzętach zgłoś albo wyjaśnij za pomocą aplikacji **PortalIRZplus!**

2. Jeżeli nie używasz komputera – **skontaktuj się telefonicznie z doradcą rolniczym lub z pracownikiem biura powiatowego ARiMR**

3. **Oświadczenie potwierdzające brak zmian** w 2020 roku w odniesieniu do wniosku o przyznanie płatności złożonego w roku 2019 można złożyć poprzez:

- pozostawienie we **wrzutni / urnie** umieszonej przy wejściu do biura powiatowego,

- wysłanie **pocztą**,

- złożenie poprzez platformę **ePUAP,**

- przesłanie zeskanowanych dokumentów **za pomocą poczty elektronicznej (e-mail) na adres mailowy biura powiatowego właściwego ze względu na adres zamieszkania Wnioskodawcy.** W tym przypadku Beneficjent zostanie poproszony **o złożenie oryginału dokumentu** w odpowiedniej placówce ARiMR

## **w terminie późniejszym.**

Adresy skrytek ePUAP (dla osób które posiadają Profil Zaufany) oraz adresy e-mail biur powiatowych dostępne są na dole informacji.

Rolnicy uprawnieni **do złożenia Oświadczenia** mogą także zalogować się **do aplikacji eWniosekPlus** i złożyć wniosek **przez Internet**, do czego zachęcamy. W przypadku złożenia dokumentów do wrzutni lub przesłania pocztą elektroniczną, Wnioskodawca otrzyma potwierdzenie przyjęcia dokumentów po ich zarejestrowaniu (jeżeli potwierdzenia są przewidziane/niezbędne w procesie obsługi sprawy).

Jeżeli Wnioskodawca chce otrzymać potwierdzenie bez oczekiwania, najlepszym rozwiązaniem jest przesłanie dokumentów za pośrednictwem poczty.

## KANAŁY KOMUNIKACJI

W związku z koniecznością wprowadzenia ograniczeń w kontaktach bezpośrednich uruchomione zostały dla Państwa dodatkowe kanały komunikacji z ARiMR. Jeżeli mają Państwo jakiekolwiek pytania odnośnie funkcjonowania Agencji w związku z wprowadzeniem stanu zagrożenia epidemiologicznego, prosimy kierować je na następujący adres maila lub pod numer telefonu:

## **[ALERT@ARIMR.GOV.PL](mailto:ALERT@ARIMR.GOV.PL)**

#### **tel. 22 595 06 99**

Informacje dotyczące działalności ARiMR dostępne są również za pośrednictwem dotychczasowych kanałów komunikacji, w szczególności:

Infolinia ARiMR: **800 38 00 84** lub **22 595 06 11**

Formularz kontaktowy:**<https://www.arimr.gov.pl/zadaj-pytanie/>**

## ePUAP[1] :**<https://epuap.gov.pl/wps/portal>**

eUsługi ARiMR: **[eWniosekPlus](https://www.arimr.gov.pl/dla-beneficjenta/system-teleinformatyczny-arimr-wniosek-przez-internet/ewniosekplus.html)** oraz **[PortalIRZplus](https://sso.arimr.gov.pl/auth/realms/ewniosekplus/protocol/openid-connect/auth?client_id=irzplus&redirect_uri=https%3A%2F%2Firz.arimr.gov.pl%2F&state=48f26ca0-f999-48fd-97d0-2e83e0f0617a&response_mode=fragment&response_type=code&scope=openid&nonce=1de90473-30f4-415f-89bd-0f2f07a1929c)**

**Wszystkie podjęte działania mają charakter prewencyjny. W celu zapobiegania rozpowszechniania się wirusa zachęcamy Państwa do ograniczenia wizyt w urzędach do niezbędnego minimum, a w razie konieczności załatwiania spraw pilnych przy użyciu powyższych kanałów komunikacji.**

[1] W trakcie wyboru sprawy do obsłużenia prosimy o wskazanie konkretnego urzędu (biura powiatowego lub oddziału regionalnego) właściwego dla załatwienia sprawy.